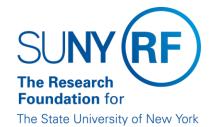

# IFR and Cost Sharing: Monthly Process for SUNY Payroll

**Effective Date:** February 24, 2016 **Function:** Labor Distribution **Contact:** RFFinance@rfsuny.org

### **Basis for Procedure**

An IFR/CS assignment must be processed for any SUNY employee working on an RF-administered project and their effort is considered cost sharing as defined above or whose salary is being reimbursed to SUNY through the IFR process.

## **Procedure Summary**

This procedure describes the steps involved in the monthly SUNY payroll process.

#### **Procedure**

| Sunday | Monday                                                                                            | Tuesday                             | Wednesday | Thursday                      | Friday            | Saturday                                                                                                    |
|--------|---------------------------------------------------------------------------------------------------|-------------------------------------|-----------|-------------------------------|-------------------|----------------------------------------------------------------------------------------------------|
|        |                                                                                                   | Last<br>Biweekly<br>Payroll<br>Runs |           | SUNY<br>Payroll and<br>LD Run |                   | Costing to Grants (Process Distribution Adjustments until the end of the month. These will be included in the reimbursement check and/or monthly cost sharing reports). |
|        | Run reports detailing information about the reimbursement checks (see Step 6 in the next section) |                                     |           |                               | Month End<br>Date |                                                                                                    |

\*Note: We will be offering a quick pay run for the SUNY (IFR) payroll beginning January 2016. The SUNY payroll will continue to run after the last biweekly payroll of every month, but on those months that the payroll is early in the month, you will have the ability to run a quick pay to generate additional charges for a SUNY employee. This run will be the last Wednesday of that month. Click here for directions on how to process a SUNY(IFR) quick pay.

### **Procedure**

| esponsibility References or Tips                                                                                                    |
|----------------------------------------------------------------------------------------------------|
| Location aff  Instructions are also available to assist in the input of the form into Oracle.                                                                           |
| When processing a change to an existing appointment, the Research Foundation operations manager or designee must ensure that the information being changed is accurate. |
| Location Tip: If the SUNY payroll run for the                                                                                                    |
| month has processed, and you missed this you need to load a                                                                                                    |
| retro element in the next month.                                                                                                    |
|                                                                                                    |
|                                                                                                    |
| Operations Refer to these instructions to run                                                                                                    |
| RF SUNY Distribution of Grant Charges in Oracle                                                                                                    |
| Officinges in Official                                                                                                    |
|                                                                                                    |
|                                                                                                    |
|                                                                                                    |
|                                                                                                    |
|                                                                                                    |
|                                                                                                    |
|                                                                                                    |
|                                                                                                    |
|                                                                                                    |
| Refer to these instructions to run                                                                                                    |
| aff RF SUNY Distribution of Grant                                                                                                    |
| Charges in Oracle                                                                                                    |
|                                                                                                    |

### **Definitions**

Income Fund Reimbursable (IFR) - The Research Foundation (RF) reimburses the state through the "Income Fund Reimbursable" (IFR) process for the cost of the salaries and associated fringe benefits of State University of New York (SUNY) employees who remain on the state payroll while performing services for RF-administered sponsored projects.

Note: The RF's personnel policies do not apply to SUNY staff members because they are not RF employees.

Cost Sharing - A SUNY employee may work on an RF-administered sponsored project. If that person is not compensated directly or if SUNY is not reimbursed for the person's effort on the project, this can be considered cost sharing.

#### **Related Information**

Instructions on how to run a SUNY(IFR) Quick pay

RF SUNY Distribution of Grant Charges

RF SUNY Distribution of Grant Charges by SUNY COA

RF Suspense Account Report

#### **Forms**

SUNY IFR / Cost Sharing Appointment / Change Form

IFR/CS Calculation of Award Charges Worksheet (XLS)

### **Change History**

| Date              | Summary of Change                                                        |
|-------------------|--------------------------------------------------------------------------|
| February 28,2024  | Updated contact information and links                                    |
| February 24, 2016 | Update to include off week processing and instructions.                  |
| August 10, 2006   | Updated instructions for accessing Oracle applications with the new Web. |
| May 18, 2004      | New document.                                                            |

#### Feedback

Was this document clear and easy to follow? Please send your feedback to webfeedback@rfsuny.org.